## **Genetic Exercises**

## **SNPs and Population Genetics**

Single Nucleotide Polymorphisms (SNPs) in EuPathDB can be used to characterize similarities and differences within a group of isolates or that distinguish between two groups of isolates. They can also be utilized to identify genes that may be under evolutionary pressure, either to stay the same (purifying selection) or to change (diversifying or balancing selection). Isolates are assayed for SNPs in EuPathDB by two basic methods; re-sequencing and then alignment of sequence reads to a reference genome or DNA hybridization to a SNP-chip array. In these exercises we'll explore both of these methods and ask a variety of questions to identify SNPs or genes of interest. If you do not understand the purpose of a parameter, please remember to mouse over the "?" icon and/or read the more detailed description at the bottom of the question page.

- 1. Identify *T. gondii* genes that contain at least 20 nonsynonymous SNPs.
  - *a.* Start by running a search for genes based on SNP characteristics this search can be found under the 'Genetic Variation' category.
  - **b.** Select Toxoplasma gondii ME49 from the drop-down list. Notice how the sample information changes when you change organism.
  - *c*. In the sample section, select all available samples.
  - *d.* Change the SNP class to Non-synonymous and the 'number of SNPs of above class' field to 20.

|                                                                                                    | Organism                                                                                                    |                           |                                                                                                    |   |                                                                             |  |                                                         |                                            |
|----------------------------------------------------------------------------------------------------|----------------------------------------------------------------------------------------------------|---------------------------|----------------------------------------------------------------------------------------------------|---|-----------------------------------------------------------------------------|--|---------------------------------------------------------|--------------------------------------------|
| Search for Genes                                                                                                    | Toxoplasma gondil ME49                                                                                                    |                           |                                                                                                    |   |                                                                             |  |                                                         |                                            |
|                                                                                                    | Samples                                                                                                    |                           |                                                                                                    |   |                                                                             |  |                                                         |                                            |
| expand all   collapse all<br>Find a search T  For the search  For the search  For the search  For the search of the search of the se | 65 Samples Total<br>second all colores all<br>(Mark and<br>Calculation year)<br>4 Sample source<br>9 Organism under Investigation<br>5 DNA sequencing                                                                | data :<br>A data<br>C Kee | BS Samples selected (directly)<br>and<br>the first is an aggregate of other data items of the is<br>ap of checked values at top:<br>Li data set<br>Mayned genomic sequence reach - NY Sami<br>Aggregations of the sequence reach - NY Sami<br>Aggregations of the sequence reach - NY Sami<br>Mayned aggregation sequence reach - NY Sami<br>Mayned aggregation se | 1 | Remaining<br>Samples (<br>65 (1995)<br>1 (2%)<br>1 (2%)<br>1 (2%)<br>1 (2%) |  | and distributions can be determined for<br>Distribution | data sets.<br>s. t<br>room<br>room<br>room |
| Epigenomics     Epigenomics     Transcriptomics     Sequence analysis     Structure analysis     Protein features and properties     Protein targeting and localization     Function prediction     Pathways and interactions     Proteomics     Immunology     excand all [collapse all                                                                                                    | event of (others of     event of (others of     event of     event of     event of     event of     event of     event of     event of     event of     event of     event of     event of     event of     event of |                           |                                                                                                    |   |                                                                             |  |                                                         |                                            |
| evhaira ai i rojisbae sii                                                                                                    | SNP Class     Non-Synonymoux     S     Number of SNPs of above class >=                                                                                                    |                           |                                                                                                    |   |                                                                             |  |                                                         |                                            |

- *e.* How many genes did you return? Which gene has the highest number of non-synonymous SNPs? (*hint*: sort the non-synonymous SNP columns).
- f. What happens if you revise this search and change the "Percent isolates with a base call >=" field to 100?
- **g.** How many of these genes have a predicted secretory signal peptide? (*hint*: add a step that identifies all genes with a signal peptide).
- What kinds of genes are in this result list? One way to determine if you have naything enriched in your results is to run an enrichment analysis. Click on the "Analyze Results" tab then compare the results you get from the GO enrichment and from the Word enrichment, we will disucss these results.

| My St   | rategies                   | New                  | Opened (1)           | All (316)  | 💮 Bas      | ket Pul                    | olic Strate | gies (14) | Help       |           |                    |                  |           |       |           |     |     |                      |       |        |                            |             |      |         |        |    |                                    |
|---------|----------------------------|----------------------|----------------------|------------|------------|----------------------------|-------------|-----------|------------|-----------|--------------------|------------------|-----------|-------|-----------|-----|-----|----------------------|-------|--------|----------------------------|-------------|------|---------|--------|----|------------------------------------|
| 🗉 Hide  | search st                  | rategy panel         |                      |            |            |                            |             |           |            |           |                    |                  |           |       |           |     |     |                      |       |        |                            |             |      |         |        |    |                                    |
| (Genes) |                            | Signal P<br>51001 Ge | Pep .                |            |            |                            |             |           |            |           |                    |                  |           |       |           |     |     |                      |       |        |                            |             | s    | trategy | : SNP  | Re | name                               |
| 281     | SNPs<br>14 Genes<br>Step 1 | 663 Gen<br>Step 2    | Ad                   | ld Step    |            |                            |             |           |            |           |                    |                  |           |       |           |     |     |                      |       |        |                            |             |      |         |        | Sa | licate<br>ve As<br>Share<br>lelete |
|         |                            |                      |                      |            |            |                            |             |           |            |           |                    |                  |           |       |           |     |     |                      |       |        |                            | _           |      |         |        |    |                                    |
|         | nes fron<br>y: SNPs        | n Step 2 🛛 🖪         | evise                |            |            |                            |             |           |            |           |                    |                  |           |       |           |     |     |                      |       |        |                            |             |      |         |        |    |                                    |
|         |                            |                      |                      |            |            |                            |             |           |            |           |                    |                  |           |       |           |     |     |                      |       |        |                            |             |      |         |        |    |                                    |
|         | lick on a                  |                      | table to limit/filte |            | \$         |                            | Eimer       | ia        |            |           |                    | Hammondia        | Neospora  | Sarco | ocvstis   |     |     |                      |       |        | Тохог                      | olasm       | a    |         |        |    |                                    |
| Ali     | Ortholog                   | C.cayetanensis       |                      |            | E.brunetti | E.falciformis              |             |           | E.necatrix | E.praecox | E.tenella          | H.hammondi       |           | S.neu |           |     |     |                      |       | 1      | .gondii                    | ( 66        | 3)   |         |        |    |                                    |
| Results | Groups                     | strain<br>CHN_HEN01  | strain Wien I        | Houghton   | Houghton   | Bayer<br>Haberkorn<br>1970 | Weybridge   | Houghton  | Houghton   | Houghton  | strain<br>Houghton | strain<br>H.H.34 | Liverpool | SN3   | SO<br>SN1 | ARI | FOU | GAB2-2007<br>GAL-DOM | 2 GT1 | MAS    | ME49                       | RH          | RUB  | TgCatPf | RC2 VA |    | EG p89                             |
| 663     | 628                        | 0                    | 0                    | 0          | 0          | 0                          | 0           | 0         | 0          | 0         | 0                  | 0                | 0         | 0     | 0         | 0   | 0   | 0                    | 0     | 0      | 663                        | 0           | 0    | 0       |        | 0  | 0 0                                |
|         |                            |                      | New Analysis ×       | a tool bel | ow.        |                            |             |           |            |           |                    |                  |           |       |           |     |     |                      |       |        |                            |             |      |         |        |    |                                    |
|         |                            |                      | G                    | )          |            |                            |             |           |            |           |                    |                  |           |       |           |     |     |                      |       | p<br>e | inas<br>hos<br>xpoi<br>nem | pha<br>rted |      | ġ       |        |    |                                    |
|         |                            | G                    | ene Ontology I       | Enrichment |            |                            |             |           |            | Metaboli  | c Pathway          | Enrichment       |           |       |           |     |     |                      |       | v      | /ord E                     | nrich       | ment |         |        |    |                                    |

2. Identify SNPs that distinguish parasites with rapid clearance times following treatment with the anti-malarial drug Artesunate vs. those that have delayed clearance times. We have a published study in PlasmoDB (Takala-Harrison et. al.) with sufficient meta-data about the samples to ask this interesting question.

For this exercise use <u>http://PlasmoDB.org</u>

Navigate to the "Differences between two groups of isolates" search under "Search for SNPs (from Array).

a. Unlike re-sequencing experiments that can identify any SNPs in the sequence, SNP-Chips have a pre-determined set of SNPs that are assayed and there are multiple different Chips on which these assays can be run. For this study, the authors used the

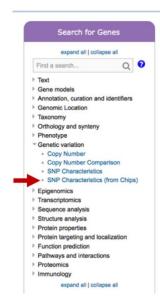

NIH\_10K Chip, an array with approximately 10,000 SNPs of which ~8000 can be assayed. Choose this in the Isolate assay type parameter.

b. Once this is done, an interesting set of characteristics are seen in the parameters to choose isolates. In addition to geographic location, there are clinical parameters like Clearance Time, Parasitemia levels, etc. In this exercise we want to identify SNPs that distinguish parasites with rapid clearance times from those with delayed clearance times but you could try other possibilities once you are finished. In Set A Isolates, click on some of the characteristics to explore the data. Then choose Clearance Time and select 0 – 38 or 39 minutes. Do these rapid clearance samples appear to be evenly distributed geographically? *Hint: click on Geographic Location to view the distribution of these selected samples (pink section of histogram)*.

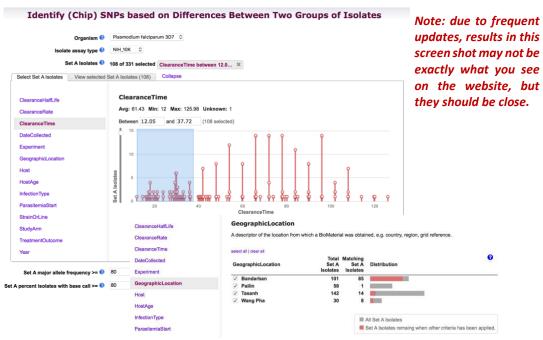

- c. We'll keep the defaults of 80 for both Major Allele Frequency and Percent Isolates with Call for this exercise.
- d. Now select Clearance times of 82 end for Set B Isolates. Are these isolates geographically biased?
- e. Keep defaults for Major Allele and Percent with call and run the search. How many SNPs did you find?

A gene (Kelch13) has been identified that is involved in Artemesinin resistance in South East Asia. Is one or more of your SNPs in the region (+/- 10 KB) of the kelch13 gene? Note that we are not expecting that the SNP would be within the gene as this is a Chip experiment where the SNPs were pre-determined and there may not be a SNP on the array within a particular gene that we care about. However, if there is a haplotype that is being selected for in the presence of artemesinin, any SNPs within that haplotype (region of the genome) should likewise be selected.

Hint: add a step to search for genes by text and search for kelch13. This will cause you to use the genomic co-location operation as outlined in exercise 3. Set it up the same way except choose custom and start - 10000, stop + 10000 to define the region.

3. Find SNPs that distinguish *Toxoplasma gondii* strains isolated from chickens as compared to those isolated from cats. *NOTE:* This exercise in *ToxoDB* explores the hypothesis that we can identify SNPs/genes involved in T. gondii host preference.

Navigate to "Identify SNPs based on Differences Between Two Groups of Isolates".

- **a.** Click select set A isolates and select hosts from the left column. Check the chicken (*Gallus gallus*) box to select the 11 chicken isolates.
- **b.** Click select set B isolates and select hosts from the left column. Check the cat (*Felis catus*) box to select the 12 cat isolates.

| Identify                                              | SNPs based on Differences Between Two Groups of Isolates |
|-------------------------------------------------------|----------------------------------------------------------|
| Organism 🕐                                            | Toxoplasma gondii ME49 💲                                 |
| Set A Isolates 😯                                      | 11 selected Host is Chicken × Refine selection           |
| Set A read frequency threshold >= 🕜                   | 80% 👙                                                    |
| Set A major allele frequency >= 😯                     | 100                                                      |
| Set A percent isolates with base call >= 🕜            | 80                                                       |
| Set B Isolates 🛛                                      | 12 selected Host is Cat ×<br>Refine selection            |
| Set B read frequency threshold >= 🕜                   | 80%                                                      |
| Set B major allele frequency >= 😯                     | 100                                                      |
| Set B percent isolates with base call >= $\heartsuit$ | 80                                                       |
|                                                       | Advanced Parameters                                      |
|                                                       | Get Answer                                               |

- **c.** Let's run a very stringent search and change the "major allele frequency" parameters for both sets to 90. (*What does that mean?*). We'll leave the other parameters at their default values, which are in themselves pretty stringent ... but feel free to change them to see how this impacts your results.
  - How many SNPs did your search return? Does this large number that distinguish these two fairly large groups of isolates surprise you?

You want to identify genes that could potentially be involved in host preference in *Toxoplasma gondii* and you expect that the SNPs from this search you just ran may be in protein coding regions of genes involved in this preference. How might you identify genes containing these SNPs?

**d.** Add a step to identify protein-coding genes in *Toxoplasma gondii ME49*. What is the only operator that is available to you when you add this step? Why is this? Configure the genome colocation page to return "Gene from Step 2 whose exact region overlaps the exact region of a SNP in Step 1 and is on either strand"

| Add Step 2 : Gene Type                                        |                                                                                                    |                                                                                               |
|---------------------------------------------------------------|----------------------------------------------------------------------------------------------------|-----------------------------------------------------------------------------------------------|
| Organism 🔮                                                    | select all   clear all   expand all   o<br>Elmeria<br>Neospora<br>Toxoplasma<br>Toxoplasma gondi RT<br>Toxoplasma gondi RT<br>Toxoplasma gondi RT<br>Select all   clear all   expand all   o | 1<br>549<br>56                                                                                |
| Gene type 🔮                                                   | protein coding     tRNA encoding     rRNA encoding     select all   clear all                                                                                                    |                                                                                               |
| Include Pseudogenes Ø                                         | No ‡                                                                                                    |                                                                                               |
|                                                               | Advanced Parame                                                                                                    | ters                                                                                          |
| © (1)<br>● <u>-</u>                                           | 1 Union 2                                                                                                    | 2 Minus 1<br>nomic colocation                                                                 |
|                                                               | Continue<br>Add Step                                                                                                    | 6                                                                                             |
|                                                               | Genomic Colocati                                                                                                    |                                                                                               |
|                                                               | and Step 2 using relativ                                                                                                    | re locations in the genome<br>ienes search (Step 2) returned 8322 Genes.                      |
| "Return each Gene from Step 2 = whose exact re                | gion overlaps  the                                                                                                    | exact region of a SNP in Step 1 and is on either strand = = = = = = = = = = = = = = = = = = = |
| (8322 Genes in Step )                                         | I                                                                                                    | (10545 SMP in Skep )                                                                          |
| ©Exact<br>Opstream: 1000 bp<br>Downstream: 1000 bp<br>Custom: |                                                                                                    | Exact     Upstream: 1000 bp     Downstream: 1000 bp     Custom:                               |
| begin at: start = + = 0 bp<br>end at: stop = + = 0 bp         |                                                                                                    | begin at: start 2 + 2 0 bp<br>end at: stop 2 + 2 0 bp                                         |

- How many genes are returned?
- What is the gene that contains the most SNPs on your list? *Hint: sort the list high to low by match count.*
- Does this gene have orthologs in other species from ToxoDB? *Hint: go to the gene page and look at the genomic context and orthologs/paralogs in ToxoDB table.*
- Does it have orthology in any other species? *Hint: click on the link under the orthologs table and look at in OrthoMCL.*
- What does this say about this gene? How can you follow up on what what role this gene may be playing for the organism? *Hint: you are a biologist and will need to look at the data on the gene record page and interpret it based on your experience and intuition.*

• Do these genes appear to be randomly distributed along the genome? *Hint: click the "Genome View" tab to view the distribution.* If you are a *Toxoplasma* biologist, do you have any hypotheses why the distribution may be skewed?

As a last resort: https://toxodb.org/toxo/im.do?s=4fe2f7409d4ba4d6

## 4. Identifying SNPs within a group of isolates

For this exercise use <a href="http://TriTrypDB.org">http://TriTrypDB.org</a>

a. Go to the "Differences Within a Group of Isolates" search.

| Search for Other Data Types                                                                                                    |                                                                                                    | fy SNPs based on D                                                         | ifferences W        | ithin a                           | a Grou        | p of Isolates                                                                                      |
|----------------------------------------------------------------------------------------------------|----------------------------------------------------------------------------------------------------|----------------------------------------------------------------------------|---------------------|-----------------------------------|---------------|----------------------------------------------------------------------------------------------------|
| expand all   collapse all                                                                                                    |                                                                                                    | mania donovani BPK282A1<br>18 selected Host is Human X<br>Collapse         | 0                   |                                   |               |                                                                                                    |
| Popset Isolate Sequences     Genomic Seguences     Genomic Seguences     SNPs     SNP ID(s)     Genomic Location     Differences Within a Group of     Isolates     Differences Between Two Groups     of Isolates     Gene IDs     ESTs     ORFs     Metabolic Pathways     compounds     expand all joollapse all | Hest<br>Experiment<br>Organism<br>BrainOLine<br>Sample California<br>Organismic Coastion<br>Country                          | Host<br>Organisms or organism parts used<br>existed at lots at<br>Withrown | Isolates<br>17      | culture (e.g.,<br>94.44%<br>5.50% | , red blood o | elle, atomat celle).<br>III Al tudates<br>III holdete menaing when other orteris has been applied. |
|                                                                                                    | Read frequency threshold     60%       Minor allele frequency >= 0     0       Percent isolates with a base call >= 0     80 | 0                                                                          |                     |                                   |               |                                                                                                    |
|                                                                                                    |                                                                                                    | 8                                                                          | Advanced Parameters |                                   |               |                                                                                                    |
|                                                                                                    | 1                                                                                                    |                                                                            | Get Answer          |                                   |               |                                                                                                    |

*Hint:* you can find this under "SNPs" in the "Identify Other Data Types" section.

**b.** What does this search do? Choose *Leishmania donovani* for the organism and select isolates from the human host. Use default parameters for the rest of the parameters.

Run the query and look at your results.

- How many SNPs were returned?
- Are any of these heterozygous SNPs?
- How would you identify heterozygous SNPs? Add a step to your strategy to identify SNPs from these isolates that may be heterozygous. *Hint: choose a read frequency threshold of 40% and select the 2 minus 1 operation.*

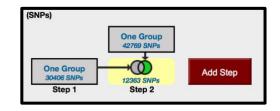

- How many SNPs did you identify?
- Click on the second step results to view them. What do you notice about the %minor alleles? (*many are quite low ... i.e. in one or two of the isolates*). How can

you remove these from your search results? *Hint: revise this search and increase the minor allele frequency threshold (try 20 and 40 and compare results).* 

| & TriTrynD                      | R 10 Sep 14                          | A EuPathDB Project in collaboration with Come | pa |
|---------------------------------|--------------------------------------|-----------------------------------------------|----|
| Kinetopiastid Genomics Re       |                                      | Revise Step                                   | (  |
|                                 | Revise Step 2 : Difference           | es Within a Group of Isolates                 | ٦  |
| Home New Search ~ My Strategies | Organism 🕖                           | Leishmania donovani BPK282A1 :                |    |
| My Strategies: New Op           | Isolates 📀                           | Loading                                       |    |
| (SNPs)                          | Read frequency threshold 😯           | 40% \$                                        |    |
| One Group                       | Minor allele frequency >= 😯          | 40                                            |    |
| 8367 SNPs                       | Percent isolates with base call >= 😯 | 80                                            |    |
| One Group<br>490 SNPs 7877 SNPs |                                      | Advanced Parameters                           |    |
| Step 1 Step 2                   | Combine SNPs in Step 1               | with SNPs in Step 2:                          | ٦  |
|                                 |                                      | O 🚺 1 Intersect 2 O 🚺 1 Minus 2               |    |
| 8367 SNPs from Step 2           |                                      | I Union 2 I Minus 1                           |    |
| Strategy: One Group             |                                      | I Relative to 2 , using genomic colocation    |    |
| SNP Results                     | L                                    |                                               |    |
|                                 |                                      | Bun Step                                      |    |

- Why might you want to increase the minor allele threshold when you run SNP searches?
- Try increasing / decreasing the "Percent isolates with base call". How does this impact your results? Why might you want to change this parameter?
- Go to a record page for a SNP with a high minor allele frequency. What do you see in the Strains table? Why are many of the strains repeated?
- 5. Using resequencing data to identify regions of copy number variation (CNV)

In addition to being useful for variant calling, high throughput sequencing data can be used for determining regions of copy number variation (CNV). All reads in ToxoDB are mapped to the same reference strain ME49, as a result we can estimate a gene's copy number in each of the aligned strains.

The goal of this exercise is to identify

Gene searches taking advantage of sequence alignment data can be found under the under the "Genetic Variation" category. Two available searches that define regions of CNV are:

**Copy number:** This search returns genes that are present at copy numbers (haploid number or gene dose) within a range that you specify.

**Copy number comparison:** This search compares the estimated copy number of a gene in the re-sequenced strain with the copy number in the reference annotation. The copy number in the reference annotation is calculated as the number of genes that are in the same ortholog group as the gene of interest. We infer that these genes have arisen as a result of tandem duplication of a common ancestor.

| Search for Genes                          |
|-------------------------------------------|
| expand all   collapse all                 |
|                                           |
| Find a search T                           |
| ▶ Text                                    |
| Gene models                               |
| Annotation, curation and identifiers      |
| Genomic Location                          |
| Taxonomy                                  |
| <ul> <li>Orthology and synteny</li> </ul> |
| Phenotype                                 |
| <ul> <li>Genetic variation</li> </ul>     |
| <ul> <li>Copy Number (CNV)</li> </ul>     |
| Copy Number Comparison (CNV)              |
| SNP Characteristics                       |
| Epigenomics                               |
| Transcriptomics                           |
| Sequence analysis                         |
| Structure analysis                        |
| Protein features and properties           |
| Protein targeting and localization        |
| Function prediction                       |
| Pathways and interactions                 |
| Proteomics                                |
| Immunology                                |
| expand all   collapse all                 |
|                                           |
|                                           |

You have the choice between two different metrics for defining copy number: *haploid number or gene dose*. Haploid number is the number of genes on an individual chromosome. Gene dose is the total number of genes in an organism, accounting for copy number of the chromosome. For example, a single-copy gene in a diploid organism has a haploid number of 1 and a gene dose of 2. You can choose to search for genes where at least one of your selected isolates meets your cutoff criteria for the chosen metric (By Strain/Sample), or where the median of the chosen metric across all the selected isolates meets the cutoff (Median of Selected Strains/Samples)

Begin by choosing an Organism (reference genome) and one or more re-sequenced isolates. Choose whether you want to apply your search criteria to individual samples or to the median of your chosen samples. Then choose your Metric, Operator and Copy Number, and initiate the search by clicking the GET ANSWER button. Genes returned by the search will have a copy number based on your chosen metric within the range that you specified. For example, searching with the haploid number equal to 4 will return genes with 4 copies on a chromosome.

a. Use the copy number search to identify genes that are present at a copy number great than 5. Set up the copy number search to include all available isolates/strains, select the median of selected strains/samples, use Gene Dose for copy number metric and set the copy number to 5.

| 64 Strain/Sample Total<br>expand all   collapse all                                                  | 64 of 64 Strain/Sample selected data set ×                                                                                       |                                       |                           |                                    |                  |
|----------------------------------------------------------------------------------------------------|----------------------------------------------------------------------------------------------------|---------------------------------------|---------------------------|------------------------------------|------------------|
| Find a filter Q                                                                                      | <ul> <li>data set</li> <li>A data item that is an aggregate of other data items of the</li> </ul>                                | same type that have some              | thing in common. Averages | and distributions can be determine | d for data sets. |
| i≣ data set<br>∖d. Collection year                                                                   |                                                                                                    |                                       |                           |                                    |                  |
| III Country<br>▶ Sample source<br>▶ Sample                                                           | 💋 là data set                                                                                                    | Remaining<br>Strain/Sa ?<br>64 (100%) | Strain/Sa<br>64 (100%)    | Distribution 😧                     | %                |
| Organism under investigation     DNA sequencing                                                      | <ul> <li>Aligned genomic sequence reads - RH Strain</li> <li>Aligned genomic sequence reads - White Paper<br/>Strains</li> </ul> | 1 (2%)<br>62 (97%)                    | 1 (2%)<br>62 (97%)        |                                    | (10)             |
|                                                                                                    | Toxoplasma gondii strain CZ clone H3 aligned<br>genome sequence                                                                  | 1 (2%)                                | 1 (2%)                    | 1                                  | (10              |
| expand all   collapse all                                                                            |                                                                                                    |                                       |                           |                                    |                  |
| erpand all   collapse all                                                                            |                                                                                                    |                                       |                           |                                    |                  |
|                                                                                                    |                                                                                                    |                                       |                           |                                    |                  |
| Median Or By Strain/Sample?<br>Median of Selected Strains/Samples                                    |                                                                                                    |                                       |                           |                                    |                  |
| Median Or By Strain/Sample?<br>Median of Selected Strains/Samples                                    | •                                                                                                    |                                       |                           |                                    |                  |
| Median Or By Strain/Sample?<br>Median of Selected Strains/Samples                                    | •                                                                                                    |                                       |                           |                                    |                  |
| Iedian Or By Strain/Sample?<br>Median of Selected Strains/Samples<br>Ropy Number Metric<br>Gene dose |                                                                                                    |                                       |                           |                                    |                  |

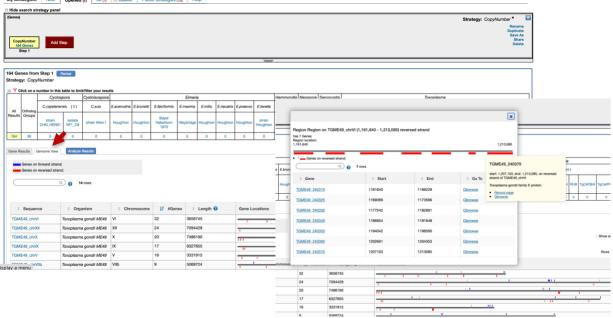

How many genes did you get? Are any of these genes clustered in the same location? (*hint*: click

on the "Genome view" tab and examine the red and blue lines in the gene location column – wider lines indicate more than one gene in that location, click on the line to view what is there). What happens if you edit this step and change the "Median Or By Strain/Sample?" parameter to "By Strain/Sample (at least one selected strain/sample meets criteria)"? Do you get more or less genes? Which genes have the highest CNV? (*hint*: sort the median gene dose column from highest to lowest). Is this what you expected? Does the coverage of reads from resequenced strains aligned to the reference support this conclusion? Here is a link to a JBrowse view with some of the resequenced strain coverage data turned on: https://tinyurl.com/y3mc53zm

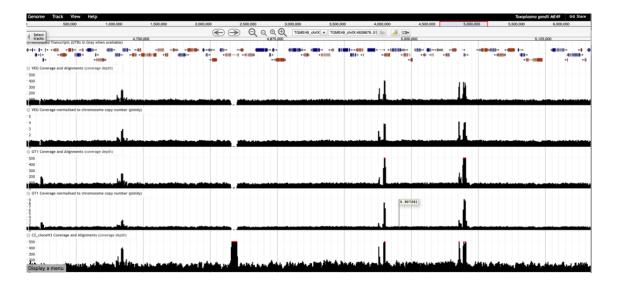